#### Unit 11 Online Analytical Processing (OLAP) Basic Concepts

## **OLAP in Context**

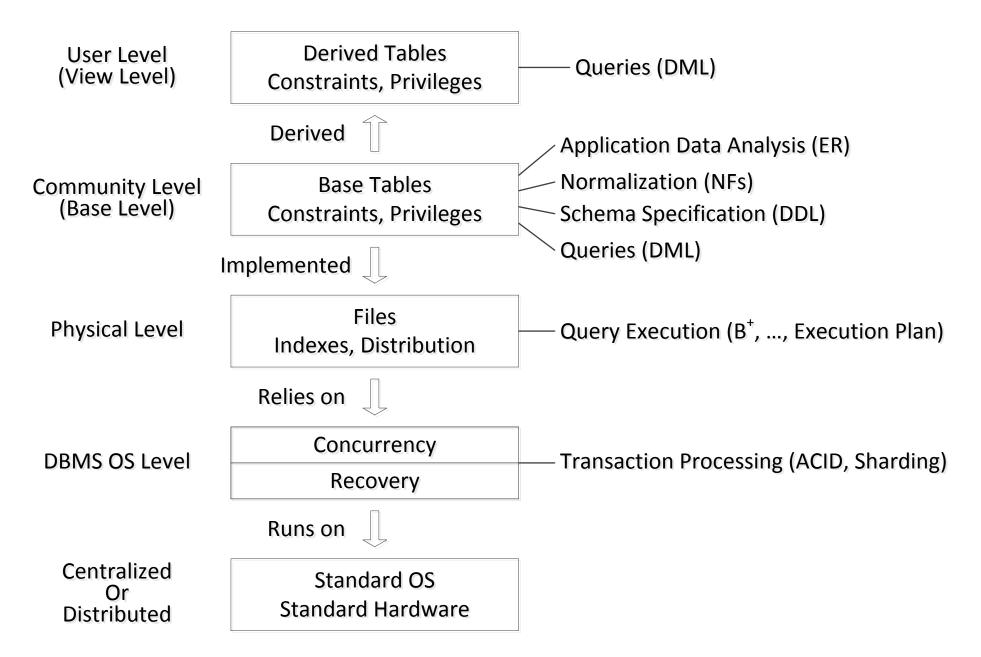

## OLAP vs. OLTP

- We have focused until now on OLTP: Online Transaction Processing
- This dealt with storing data both logically and physically and managing transactions querying and modifying the data
- We will now focus providing support for analytical queries, essentially statistical and summary information for decision-makers, that is on OLAP: Online Analytical Processing
- This may be accomplished by preprocessing, for efficiency purposes, and producing special types of views, which are also not necessarily up to date
  - Not up to date may not be a problem in OLAP
- Data for OLAP (and more generally for data mining) is frequently stored in a *Data Warehouse*

## Example

- Our company has several stores and sells several products
- The stores are in different locations
- The locations, identified by (city,state) pairs are grouped into several regions
- We divide the time of sale into four quarters
- The quarters are grouped into two half-years

# **Our Company**

| Store | Store# | City     | State | Region |
|-------|--------|----------|-------|--------|
|       | Alpha  | New York | NY    | NE     |
|       | Beta   | Albany   | NY    | NE     |

| Quarter | <u>Quarter#</u> | Half_Year |
|---------|-----------------|-----------|
|         | 1               | First     |
|         | 2               | First     |
|         | 3               | Second    |
|         | 4               | Second    |

| Product | Product# | Weight | Price |
|---------|----------|--------|-------|
|         | Book     | 4      | 100   |
|         | Glass    | 15     | 200   |

### **Our Sales**

| Sale | <u>Store#</u> | Product# | Quarter# | \$     |
|------|---------------|----------|----------|--------|
|      | Alpha         | Book     | 1        | 70,000 |
|      | Alpha         | Glass    | 1        | 90,000 |
|      | Beta          | Book     | 1        | 90,000 |
|      | Beta          | Glass    | 1        | 80,000 |
|      | Alpha         | Book     | 2        | 90,000 |
|      | Alpha         | Glass    | 2        | 90,000 |
|      | Beta          | Book     | 2        | 60,000 |
|      | Beta          | Glass    | 2        | 50,000 |
|      | Alpha         | Book     | 3        | 60,000 |
|      | Alpha         | Glass    | 3        | 80,000 |
|      | Beta          | Book     | 3        | 50,000 |
|      | Beta          | Glass    | 3        | 90,000 |
|      | Alpha         | Book     | 4        | 50,000 |
|      | Alpha         | Glass    | 4        | 50,000 |
|      | Beta          | Book     | 4        | 70,000 |
|      | Beta          | Glass    | 4        | 70,000 |

#### Star Schema

- We want to support queries useful for statistical analysis by computing various sums, averages, etc.
- The structure we have is a star schema
- In the middle we have our facts table

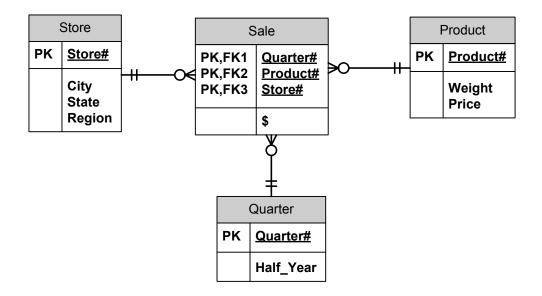

#### Snowflake Schema: Normalized Star Schema

 One could also normalize, as table Store is not normalized, since State → Region

Then, one could get, which we will not consider further, a snowflake schema

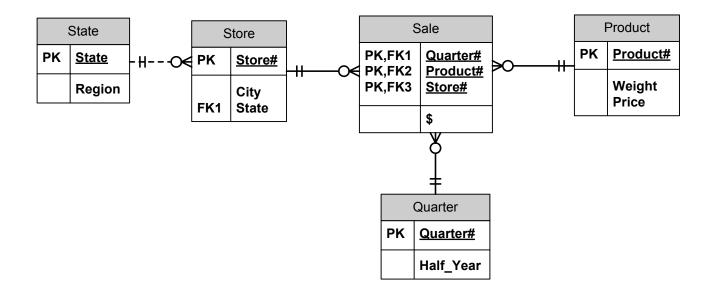

#### Cube

 We could think of each row of fact table as occupying a voxel (volume element) in a *cube*

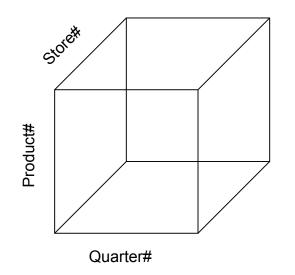

- Cube, in general, can have any number of dimensions; in our example there are three
- This cube can then be sliced and diced

#### Slice

- SELECT Store#, Product#, SUM(\$) FROM Sale GROUP BY Store#, Product#
- We can do all kinds of such slices

### **Dimension Hierarchies**

- Dimensions could have hierarchies (or more generally even lattices)
- We have two very simple hierarchies
  - One temporal: quarters are in half years
  - One geographical: cities are in states are in regions

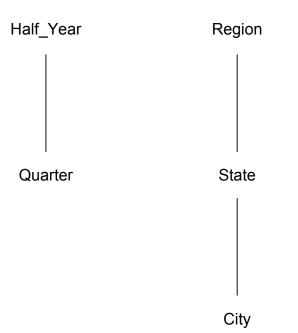

#### **Using Hierarchies**

 SELECT Sale.Product#, Quarter.Half\_Year, SUM(\$) FROM Sale, Quarter
 WHERE Sale.Quarter# = Quarter.Quarter# GROUP BY Half\_Year;

• Will produce summaries by half years, not quarters

#### New Operator: CUBE

- SELECT Store#, Product#, SUM(\$) FROM Sale GROUP BY CUBE (Store#, Product#);
- Will produce all possible aggregations based on subsets of {Store#,Product#}, best explained by looking at what will come out

| Store# | Product# | \$        |
|--------|----------|-----------|
| Alpha  | Book     | 270,000   |
| Alpha  | Glass    | 310,000   |
| Beta   | Book     | 270,000   |
| Beta   | Glass    | 290,000   |
| Alpha  | NULL     | 580,000   |
| Beta   | NULL     | 560,000   |
| NULL   | Book     | 540,000   |
| NULL   | Glass    | 600,000   |
| NULL   | NULL     | 1,140,000 |

#### New Operator: ROLLUP

- ROLLUP produces only some of the aggregate operators produced by CUBE, best explained by example
- SELECT Store#, Product#, SUM(\$) FROM Sale GROUP BY ROLLUP (Store#, Product#);

| Store# | Product# | \$        |
|--------|----------|-----------|
| Alpha  | Book     | 270,000   |
| Alpha  | Glass    | 310,000   |
| Beta   | Book     | 270,000   |
| Beta   | Glass    | 290,000   |
| Alpha  | NULL     | 580,000   |
| Beta   | NULL     | 560,000   |
| NULL   | NULL     | 1,140,000 |

### **ROLAP And MOLAP**

- ROLAP: Relational OLAP
- That is what we have been doing: OLAP information was stored as a set of star (or more generally snowflakes) schemas
- MOLAP: Multidimensional OLAP
- Information not stored as a relational database, but essentially as a cube

# Oracle

- Oracle supports OLAP
- Zhaohui Zhang ran the example on our Oracle installation
- You can see the various scripts and results in Extras for this unit which will be put up later in the week
- Meanwhile, here are the actual SQL code fragments

### Oracle: Defining the Database

```
create table store(
   sid char(20) primary key,
   city char(20),
   state char(20),
   region char(20)
);
```

```
create table product(
   pid char(20) primary key,
   weight number,
   price number
);
```

```
create table quarter(
   qid number primary key,
   half_year char(10)
);
```

### Oracle: Defining the Database

```
create table sale(
  sid char(20),
  pid char(20),
  qid number,
  profit number,
  primary key(qid, pid, sid),
  foreign key(qid) references quarter(qid),
  foreign key(pid) references product(pid),
  foreign key(sid) references store(sid)
);
```

### **Oracle: OLAP Query**

```
select sid, pid, sum(profit)
from sale
group by rollup(sid, pid);
```

```
select sid, pid, sum(profit)
from sale
group by cube(sid, pid);
```

# Key Ideas

- OLAP vs. OLTP
- Star schema
- Snowflake schema
- Cube
- Slicing and dicing
- Dimension hierarchies
- ROLAP
- MOLAP